# **CHEN 3600 Spring 2012 - Exam 2 SOLUTIONS**

### **Table of Contents**

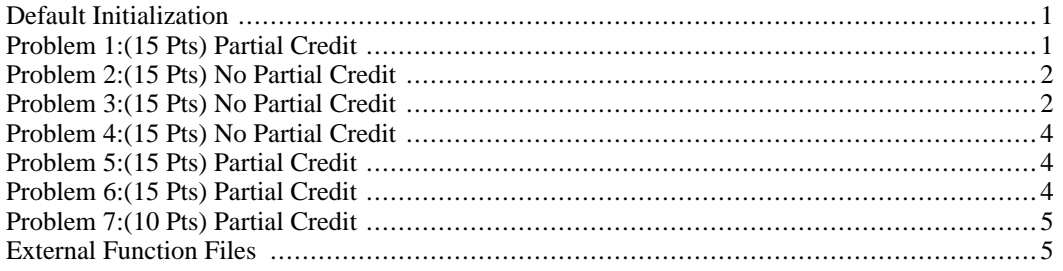

<span id="page-0-0"></span>Dr. Tim Placek [placetd@auburn.edu](mailto:placetd@auburn.edu) March 27, 2012

### **Default Initialization**

Leave this code here

<span id="page-0-1"></span>clear all; clc; close all force; format compact; format short;

## **Problem 1:(15 Pts) Partial Credit**

```
clc;
x = 1inspace(0,2*pi,401);
f1 = \mathscr{A}(x) 2*sin(x/2);
f2 = \omega(x) abs(sin(x));
plot(x, f1(x), x, f2(x));axis ([0, 2*pi, 0, 2]);
xlabel('x axis');
ylabel('y axis');
text (pi-0.5, 1, 'Area to Integrate');
fun = \omega(x) f1(x) - f2(x);area = quad (fun, 0, 2*pi)
area =
```
4.0000

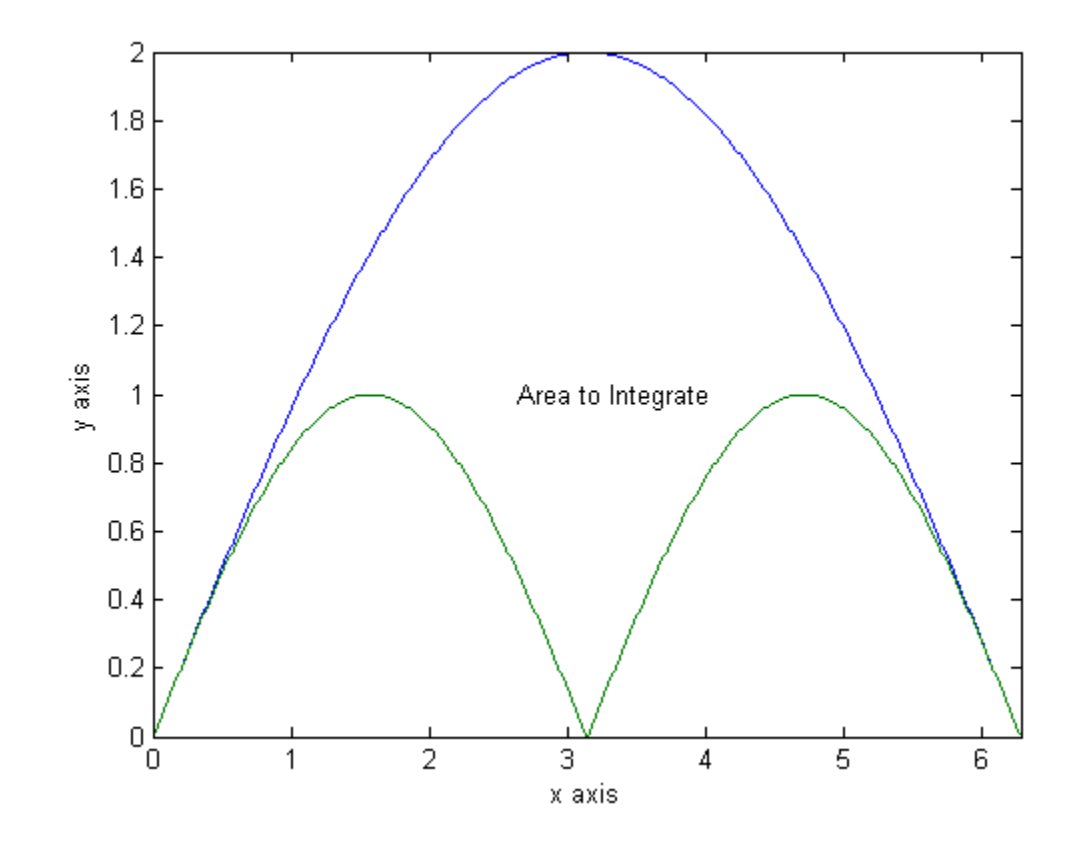

### <span id="page-1-0"></span>**Problem 2:(15 Pts) No Partial Credit**

```
clc;<br>E =
E = 9.4737e+004;<br>
A = 2.0670e+029;2.0670e+029;
hr=100;
tend=1233; \frac{1}{2} \frac{1}{2} \frac{1}{2} \frac{1}{2} \frac{1}{2} \frac{1}{2} \frac{1}{2} \frac{1}{2} \frac{1}{2} \frac{1}{2} \frac{1}{2} \frac{1}{2} \frac{1}{2} \frac{1}{2} \frac{1}{2} \frac{1}{2} \frac{1}{2} \frac{1}{2} \frac{1}{2} \frac{1}{2} \frac{1}{2} % temp at beginning of HW phase
T = \omega(t) tbegin+t*hr;
Arrhenius = @(t) A*exp(-E./(T(t)+273.15));
HW1 = quad(Arrhenius, 0, 100/hr)<br>tbegin=tend-150; % temp at be
                                  % temp at beginning of HW phase
T = \omega(t) tbegin+t*hr;
Arrhenius = @(t) A*exp(-E./(T(t)+273.15));
HW2 = quad(Arrhenius, 0, 150/hr)
diff_percent = (HW2-HW1)/HW1*100
HW1 =22.8899
HW2 =23.1024
diff_percent =
       0.9284
```
### <span id="page-1-1"></span>**Problem 3:(15 Pts) No Partial Credit**

#### clc;

#### CHEN 3600 Spring 2012 - Exam 2 SOLU-TIONS

```
E = 9.4737e+004;A = 2.0670e+029;
tcase=[1217, 1233, 1243, 1250]
rcase=[50, 100, 150, 200]
for k=1:4<br>tend=tcase(k);
                        % temp at end of firing
tbegin=tend-100;
hr=rcase(k);
T = \omega(t) tbegin+t.*hr;
Arrhenius = @(t) A*exp(-E./(T(t)+273.15));
HWcase(k) = quad(Arrhenius, 0, 100/hr);end
HWcase
\epsilon% now see what's up
plot(rcase,HWcase)
P=polyfit(rcase,HWcase,1)
R=corrcoef(rcase,HWcase);
R(1,2)
tcase =
       1217 1233 1243 1250
rcase =
    50 100 150 200
HWcase =
             22.8375 22.8899 23.3943 23.5843
P =0.0055 22.4902
ans =
```
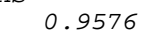

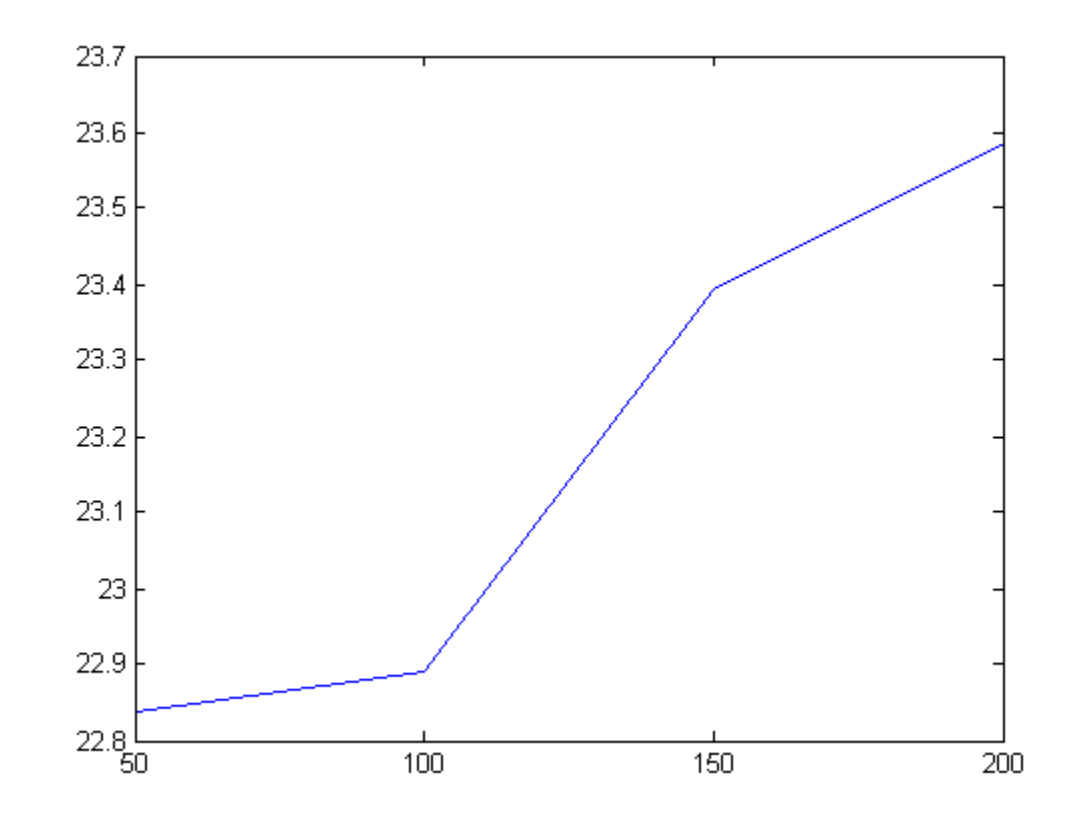

### **Problem 4:(15 Pts) No Partial Credit**

```
clc;<br>E =9.4737e+004;A = 2.0670e+029;hr=50;<br>tend=1217;
                      % temp at end of firing
tbegin=tend-100; % temp at beginning of HW phase
T = \omega(t) tbegin+t*hr;
Arrhenius = @(t) A*exp(-E./(T(t)+273.15));
HW1 = quad(Arrhenius, 0, 100/hr)<br>T = @(t) (tbegin+t*hr)*1.0075 % assume temp 0.75% higher (C)
T = \omega(t) (thegin+t*hr)*1.0075
Arrhenius = @(t) A*exp(-E./(T(t)+273.15));
HW2 = quad(Arrhenius, 0, 100/hr)
percent_change=(HW2-HW1)/HW1*100
HW1 =22.8375
T =@(t)(tbegin+t*hr)*1.0075
HW2 =33.7781
percent_change =
   47.9065
```
### <span id="page-3-1"></span>**Problem 5:(15 Pts) Partial Credit**

Continuous Probability Question

```
clc;
m=4.8;sd=0.6;
% (part a) between 1 and 2 sigma
prob_a = normcdf(2,0,1) - normcdf(1,0,1)% (part b) 90 percentile
cl90=norminv(0.90,m,sd)
% (part c) two-part problem
prob_greater=1-normcdf(5.2,m,sd)
prob_nomorethan3of5 = binocdf(3,5,prob_greater)
prob_a =
    0.1359
c190 =5.5689
prob_greater =
    0.2525
```
### **Problem 6:(15 Pts) Partial Credit**

Discrete Simulation Question

<span id="page-3-2"></span>prob nomorethan3of5 =

0.9838

```
clc;
format compact
for k=1:10
    rolls(k)=rollum();
end
avg_rolls_sim = mean(rolls)
prob\_expect = (1/6)expected_rolls_theory = 6*(1/prob_expect)
avg_rolls_sim =
   36.6000
prob_expect =
    0.1667
expected_rolls_theory =
    36
```
### <span id="page-4-0"></span>**Problem 7:(10 Pts) Partial Credit**

Discrete Distribution Question

```
clc;
r = 46/7;prob\_additional = 1-poisscdf(9,r)
```

```
prob_additional =
    0.1288
```
### **External Function Files**

function [ rolls ] = rollum( ) rolls=0; for k=1:6 matched=false; while ~matched rolls=rolls+1; if randi(6)==k matched=true; end end end end

*Published with MATLAB® 7.10*